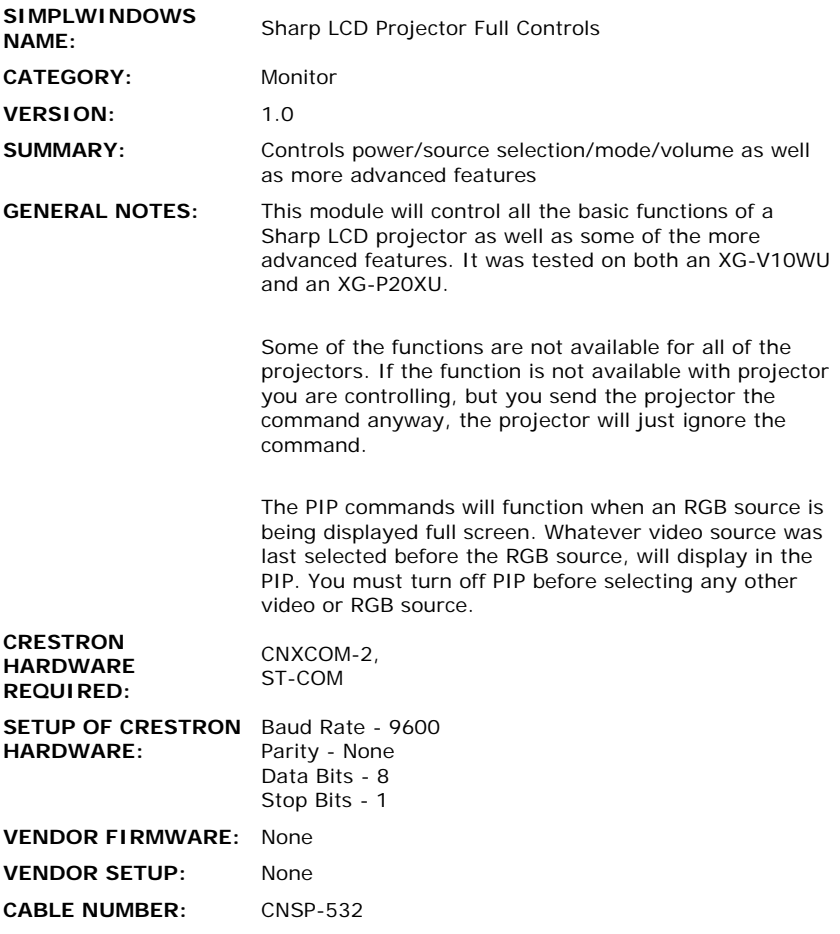

## **CONTROL:**

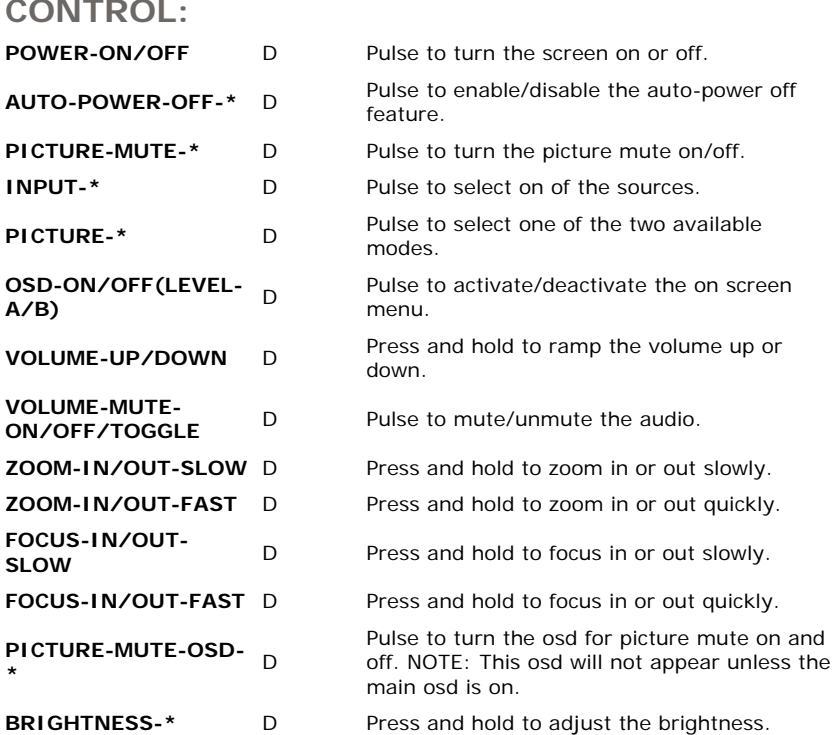

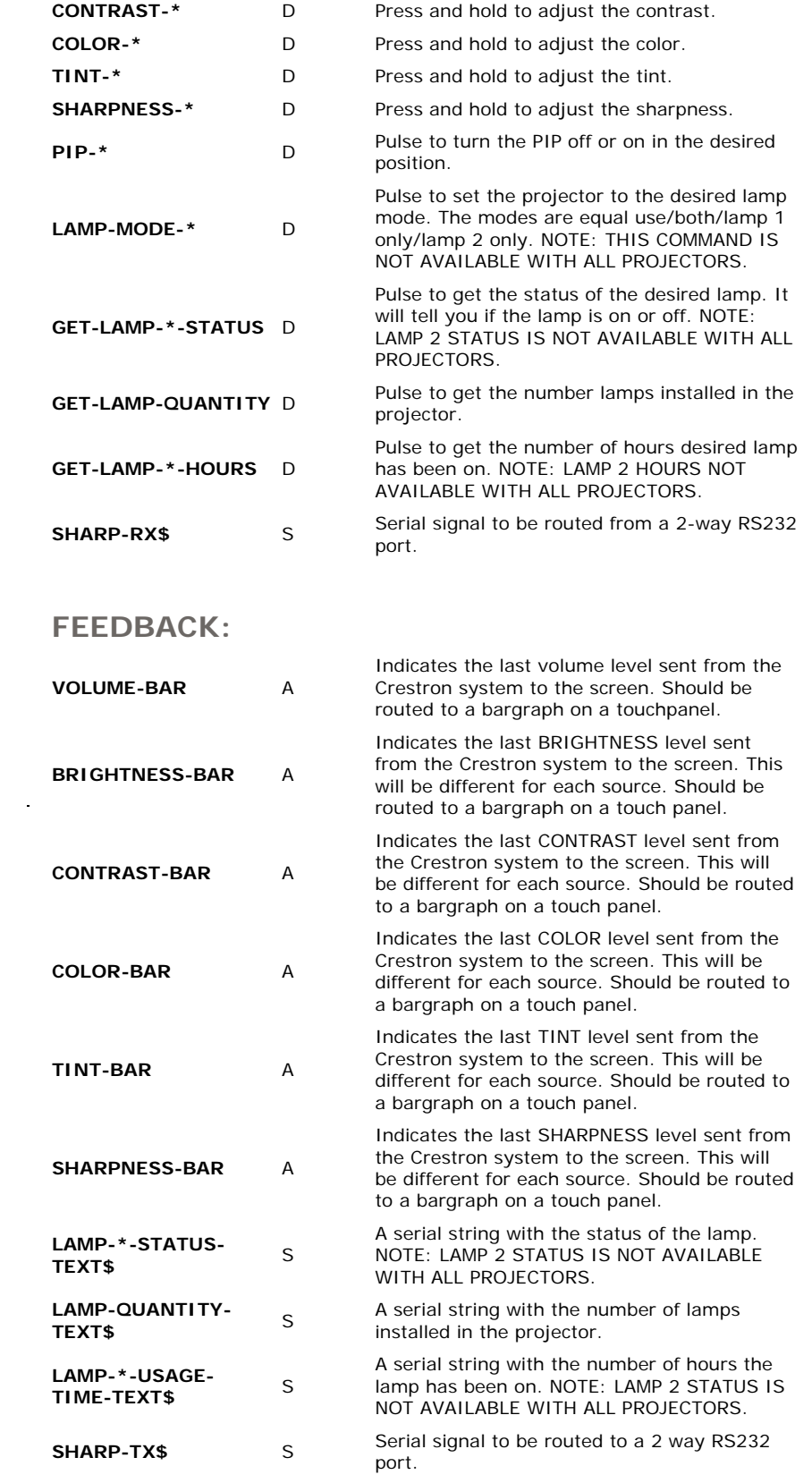

 $\mathcal{L}^{\text{max}}_{\text{max}}$  and  $\mathcal{L}^{\text{max}}_{\text{max}}$ 

**COMPILER USED FOR TESTING:** SimplWindows Version 1.52.01 **REVISION HISTORY:** None

SAMPLE PROGRAM: Sharp LCD Projector Demo Program